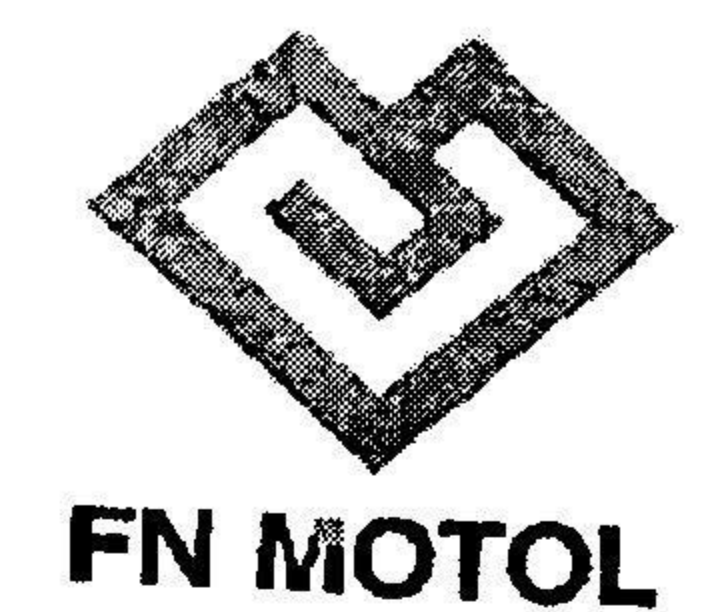

## **FAKULTNÍ NEMOCNICE V MOTOLE**<br>V Úvalu 84, 150 06 Praha 5 - Motol

**Stravovací odbor** Sekretariát vedoucího stravovacího doboru

Fakultní nemocnice v Motole<br>V Úvalu 84  $F = 15006$  Praha 5 - Motol IČ odběratele: 00064203  $\frac{1}{5}$ odk $\frac{1}{5}$ mtol $\frac{1}{5}$  Officers  $\frac{1}{5}$ IČ odběratele: 00064203

Fakturujte na adresu:

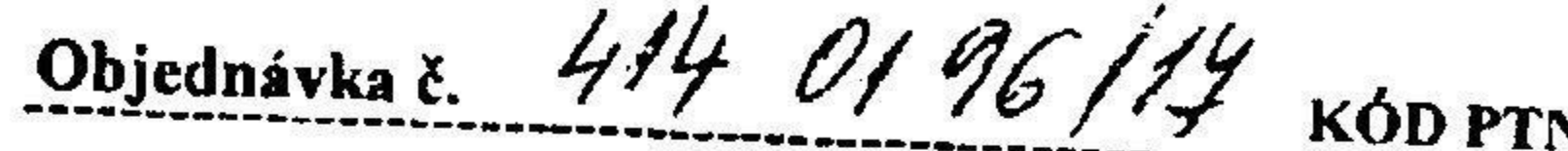

## **OBJEDNÁVKA SLUŽEB**

Odběratel:

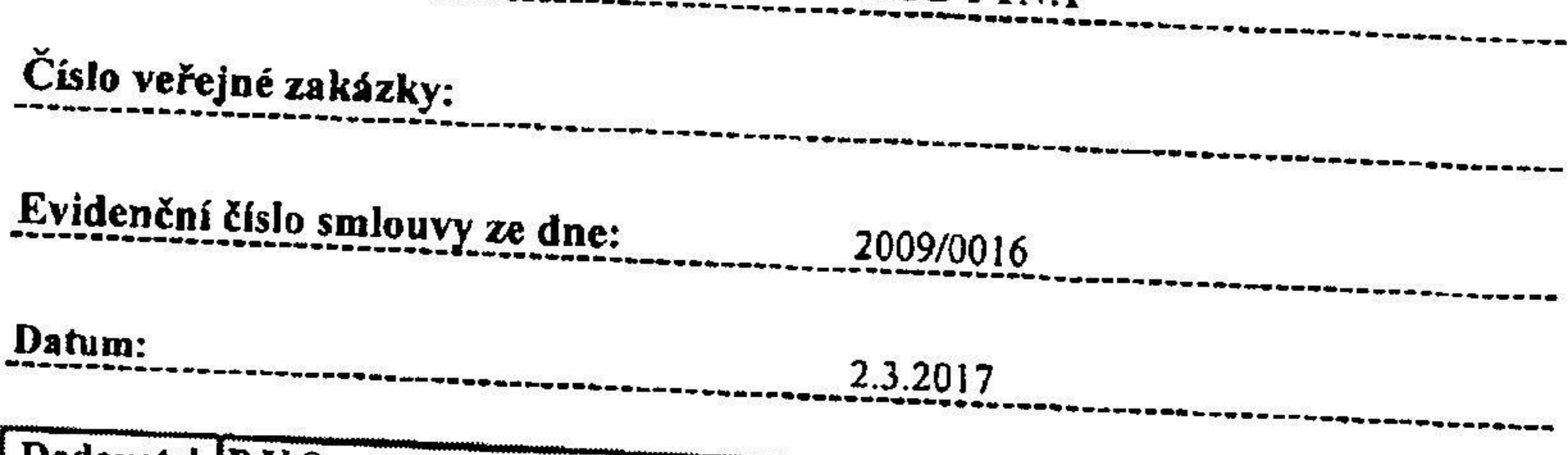

 $\sim$ 

 $\ddot{\phantom{a}}$ 

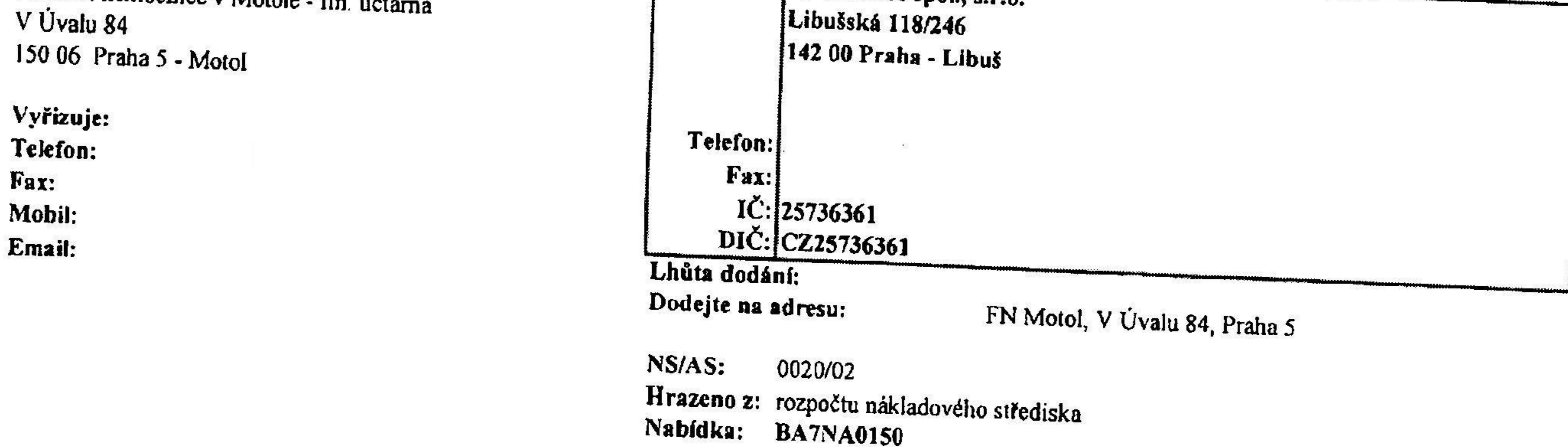

## Objednáváme u Vás: oprava robota Alba RE22  $\sqrt{P_0}$

Žádáme obratem o zaslání akceptace (potvrzení) objednáv

 $\alpha$ ednávky přiložte pro $\hat{M}$ m k faktuření) objednávky přiložte pro $\hat{M}$ 

Na faktuře uvádějte číslo objednávky.

na fakture uvádějte číslo objední vyštěnský politiky.<br>Na fakture uvádějte číslo objední vyštěnský politiky (\* 1992)<br>1993 – Andrej Charles vyštěnský politiky (\* 1993)

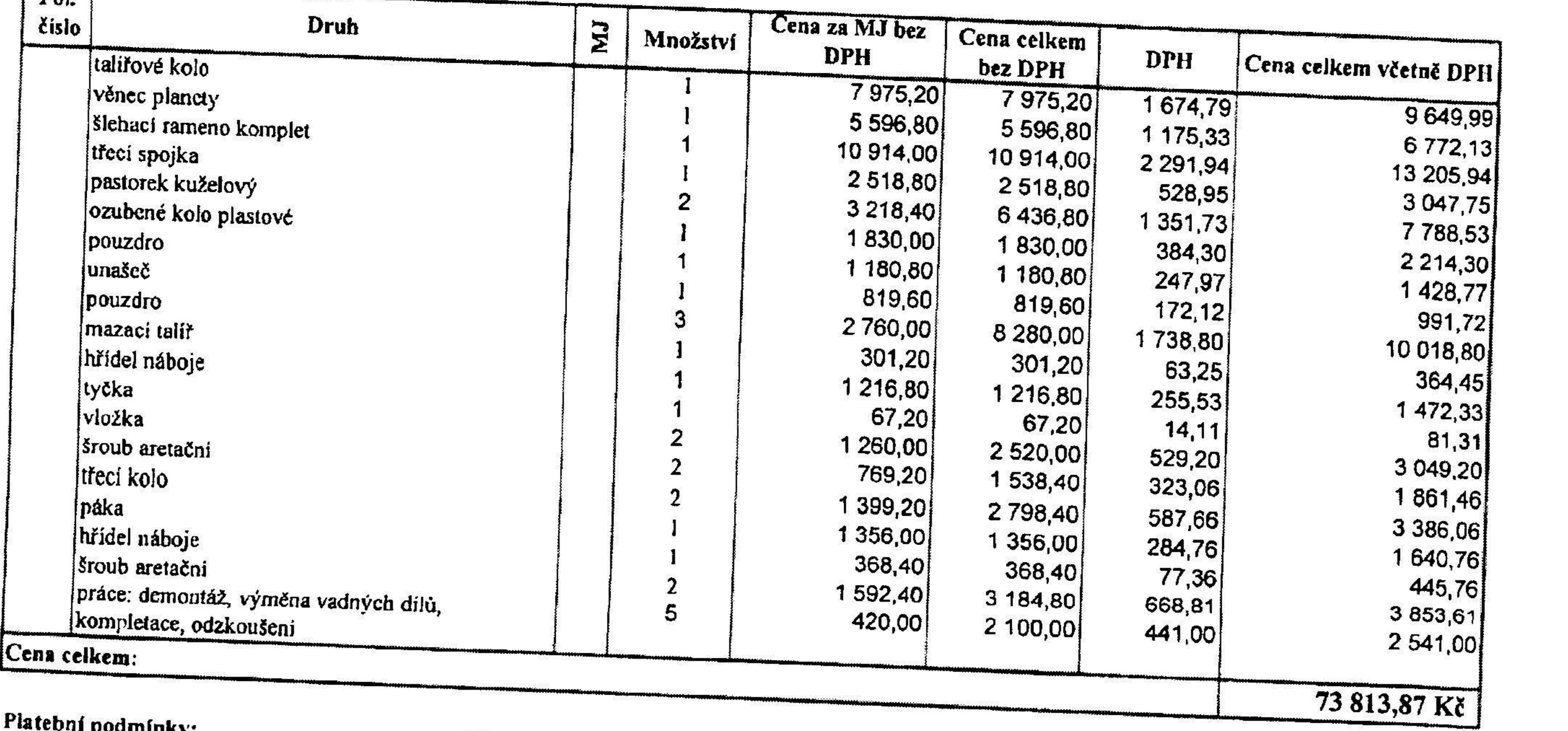

 $z<sub>l</sub>$ 

 $\frac{1}{2}$ 

 $\mathbf{R}$ 

 $\mathbb{R}^2 = \frac{1}{\sqrt{2}} \sum_{i=1}^{\infty} \frac{1}{\sqrt{2}} \sum_{i=1}^{\infty} \frac{1}{\sqrt{2}} \sum_{i=1}^{\infty} \frac{1}{\sqrt{2}} \sum_{i=1}^{\infty} \frac{1}{\sqrt{2}} \sum_{i=1}^{\infty} \frac{1}{\sqrt{2}} \sum_{i=1}^{\infty} \frac{1}{\sqrt{2}} \sum_{i=1}^{\infty} \frac{1}{\sqrt{2}} \sum_{i=1}^{\infty} \frac{1}{\sqrt{2}} \sum_{i=1}^{\infty} \frac{1}{\sqrt{2}} \sum_{$